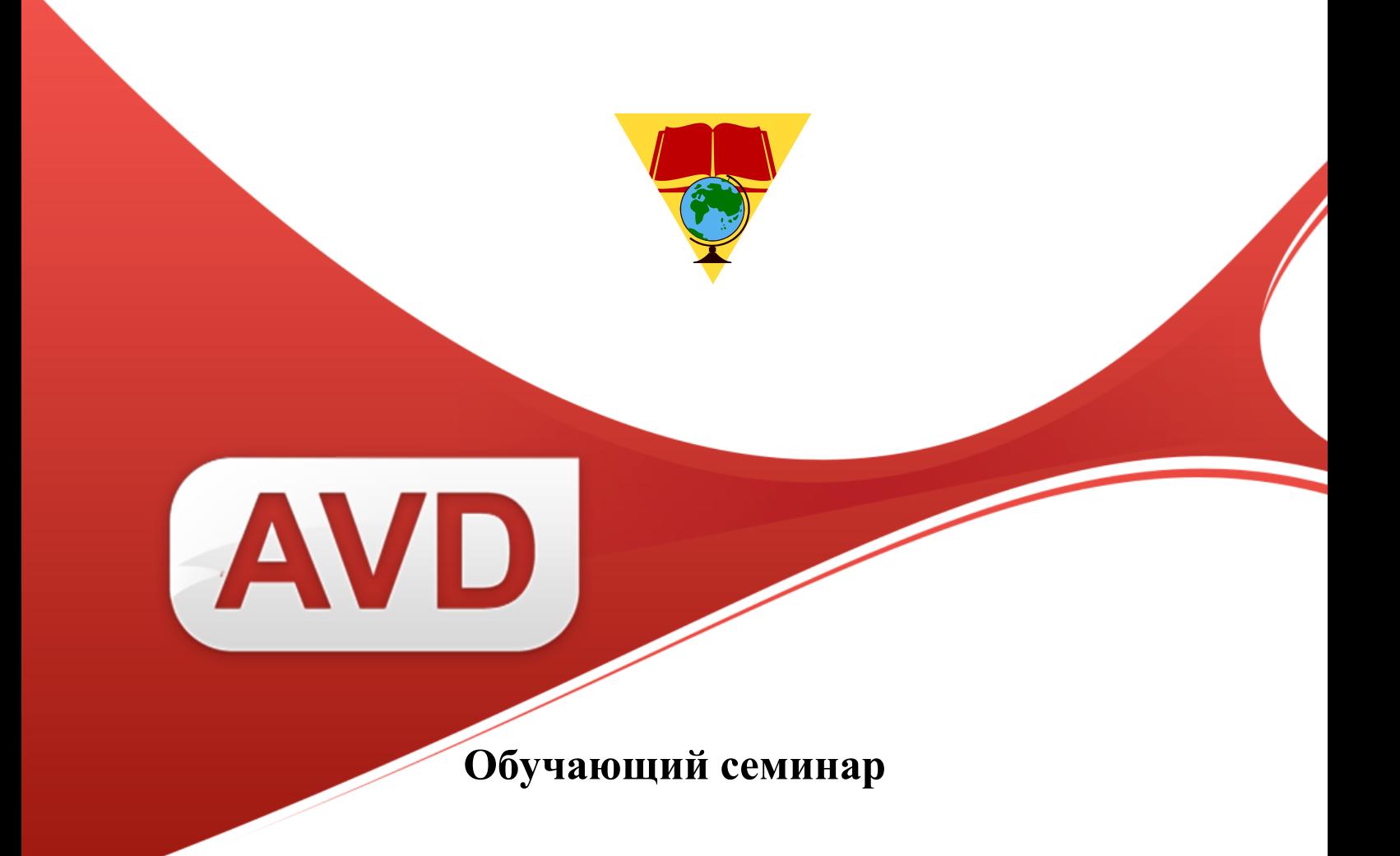

## **«АРМ «Каталогизатор»**

# **САБ ИРБИС64**

# **и формат RUSMARC**

## **в машиночитаемой каталогизации»**

**09 ноября – 13 ноября 2015 г.**

**Махачкала**

ООО «ЭйВиДи-систем» 2015 г.

#### *Уважаемый коллега!*

Приглашаем Вас принять участие в работе обучающего семинара **«АРМ «Каталогизатор» Системы ИРБИС и формат RUSMARC в машиночитаемой каталогизации».**

#### **Организаторы:**

ГПНТБ СО РАН, Сибирский региональный библиотечный центр непрерывного образования (г. Новосибирск); ООО «ЭйВиДи-систем» (г. Екатеринбург).

**Аудитория:** курс ориентирован на специалистов отделов комплектования и обработки фондов библиотек, участвующих в корпоративном проекте «Сводный каталог библиотек Республики Дагестан».

**Цель**: Ознакомление слушателей с основными характеристиками и функциональными возможностями Системы ИРБИС, углубленное изучение АРМ «Каталогизатор». Машиночитаемая каталогизация, ее особенности при корпоративной работе. Назначение обменных форматов, специфика их применения в Системе ИРБИС, изучение обменного формата RUSMARC и обучение пользователей подготовке информации в этом формате.

**Преподаватель:** Старышкина Надежда Леонидовна – зав. сектором отдела автоматизированных систем ГПНТБ СО РАН, зав. Отделом сетевого издания «Open for you» ООО «ЭйВиДи-систем».

**Длительность обучения:** 40 часов. Практические занятия будут проводиться в Интернетклассе на компьютерах, включенных в локальную сеть с выходом в Интернет.

**Форма обучения:** очная.

**Программное обеспечение:** САБ ИРБИС64.

**Место проведения:** пр. Р. Гамзатова, 43. Государственное бюджетное учреждение Республики Дагестан Национальная библиотека Республики Дагестан им. Р. Гамзатова

#### **Порядок работы**

Утренние занятия: с 09.00 до 12.00

Обеденный перерыв: с 12.00 до 13.00

Вечерние занятия: с 13.00 до 16.00

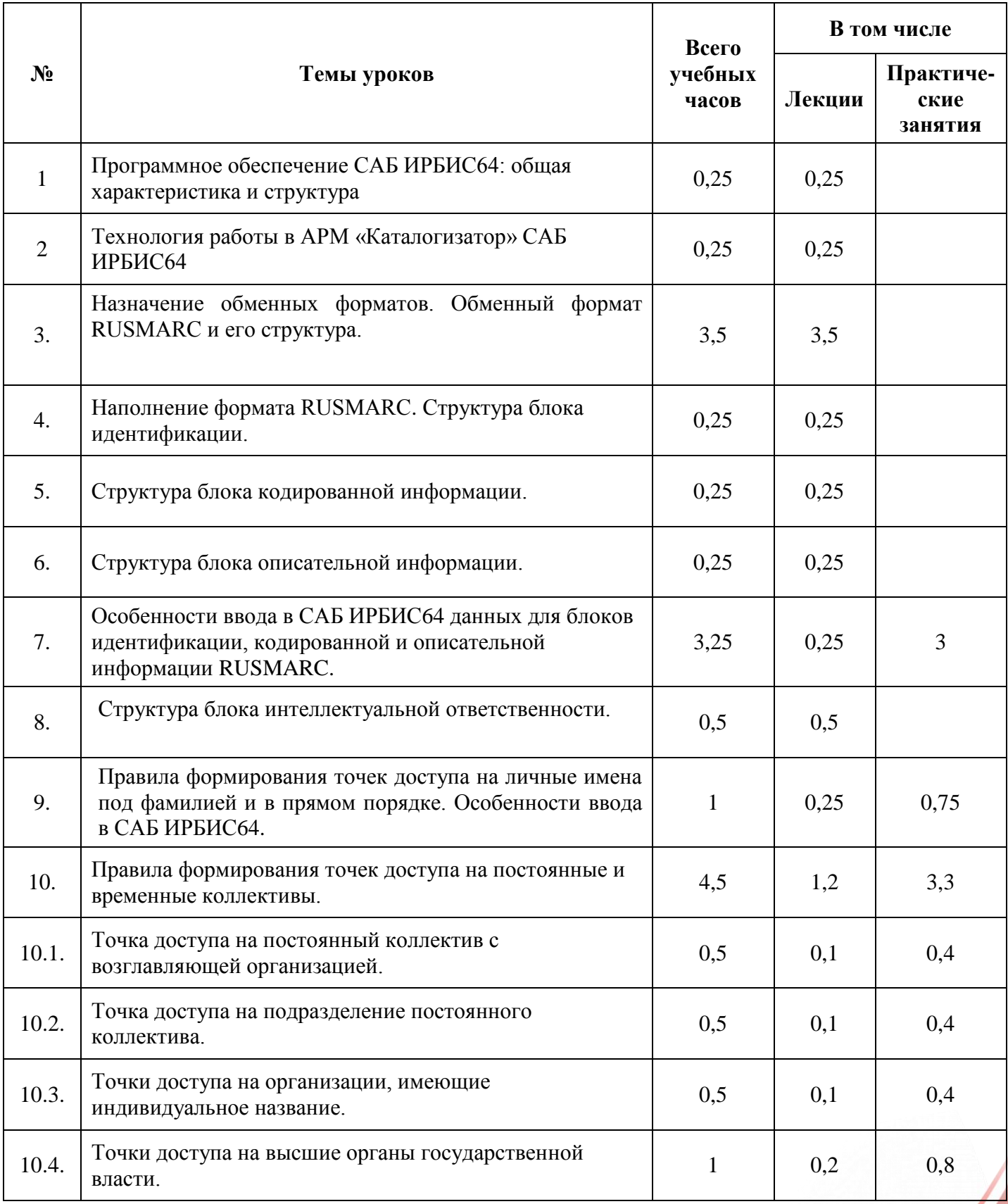

### **Учебно-методический план**

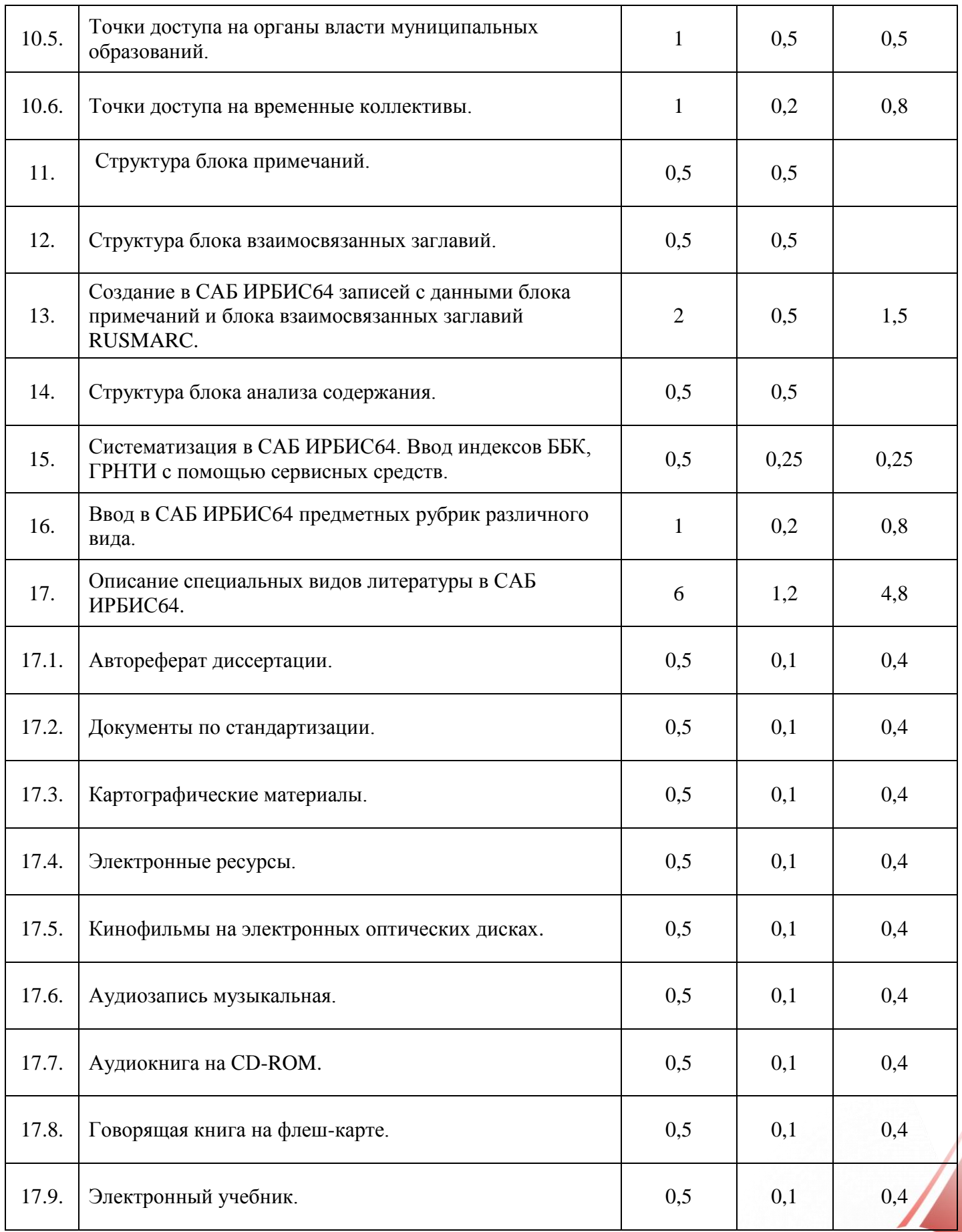

620014, г. Екатеринбург, ул. Радищева, 28 офис 517 Служба поддержки: 8 (800) 555-01-21, +7 (343) 203-47-01<br>Информация о компании: http://www.open4u.ru Портал поддержки: http://support.open4u.ru осоота, г. скатеринбург, ул. Радищева, 28 офис 517 Служба поддержки: 8 (800) 555-01-21, +7 (343) 203-47-01 Информация о компании: http:/[/www.open4u.ru](file:///D:/Users/Администратор/Downloads/www.open4u.ru) Портал поддержки: [http://support.open4u.ru](http://support.open4u.ru/) **4** 

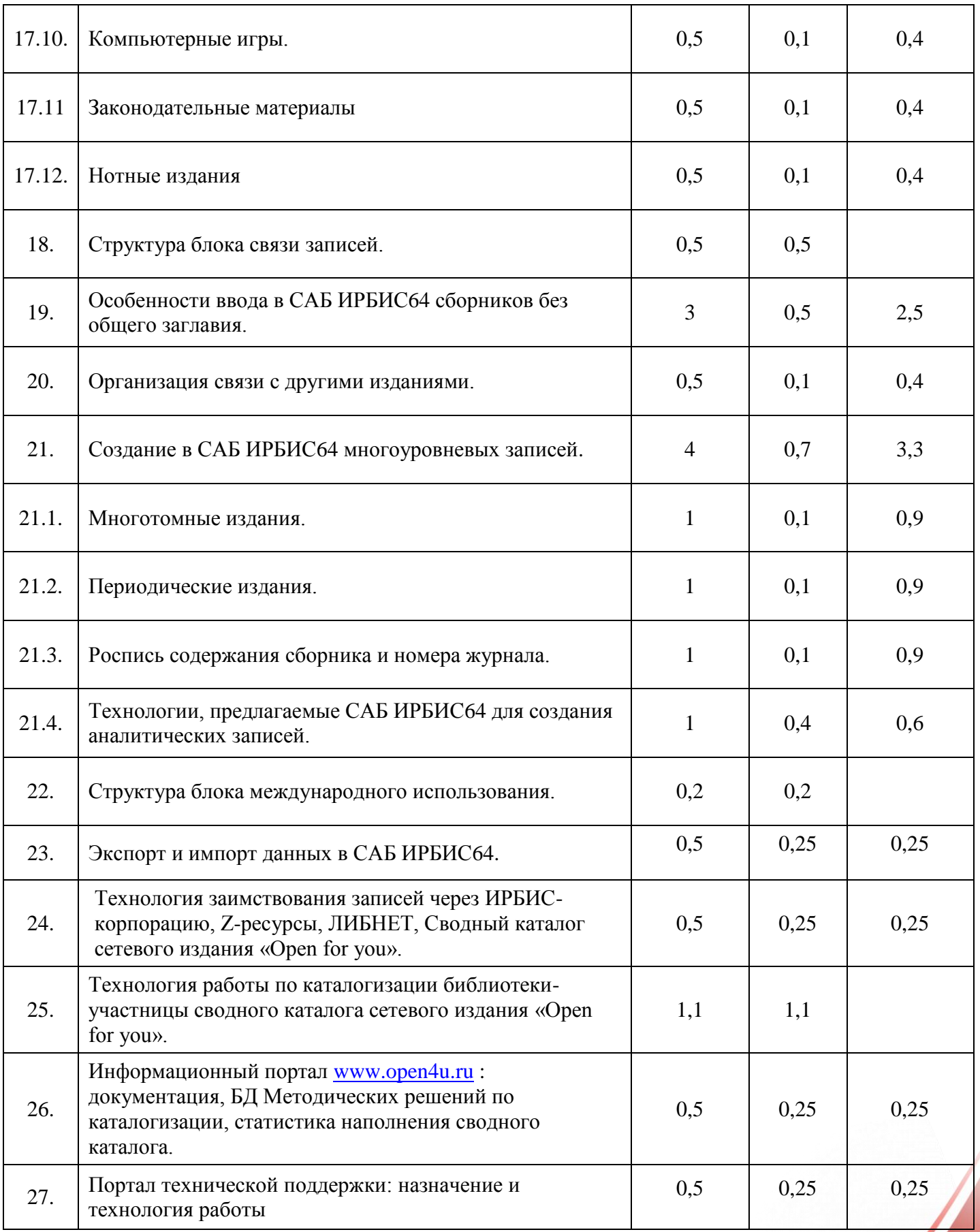

620014, г. Екатеринбург, ул. Радищева, 28 офис 517 Служба поддержки: 8 (800) 555-01-21, +7 (343) 203-47-01<br>Информация о компании: http://www.open4u.ru Портал поддержки: http://support.open4u.ru оzuu14, г. екатеринбург, ул. Радищева, 28 офис 517 Служба поддержки: 8 (800) 555-01-21, +7 (343) 203-47-01 **5**<br>Информация о компании: http://<u>www.open4u.ru</u> Портал поддержки: [http://support.open4u.ru](http://support.open4u.ru/) **5** 

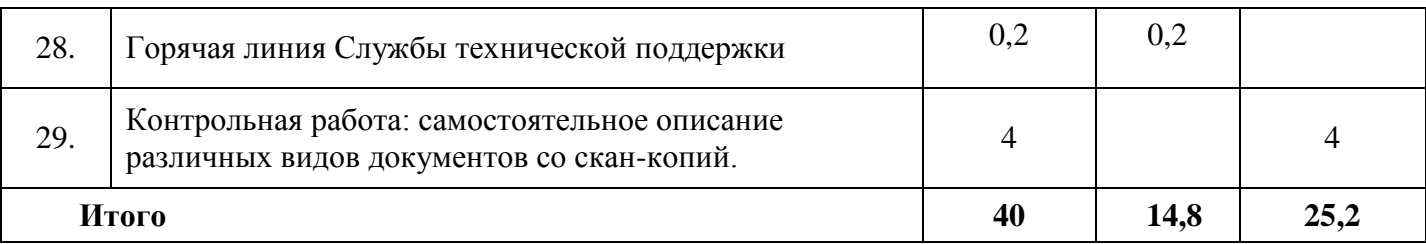

#### **1 день, 09 ноября, 09.00 – 12.00**

#### **Открытие семинара**

#### **Лекция.**

1. Программное обеспечение САБ ИРБИС64: общая характеристика и структура.

2. Технология работы в АРМ «Каталогизатор» САБ ИРБИС64: рабочие листы, сервисные возможности системы.

3. Назначение обменных форматов и их использование для передачи библиографической информации. Обменный формат RUSMARC и его структура.

Обеденный перерыв

#### **13.00 – 16.00**

#### **Лекция.**

- 4. Наполнение формата RUSMARC. Структура блока идентификации.
- 5. Структура блока кодированной информации.
- 6. Структура блока описательной информации.

#### **Практика.**

7. Особенности ввода в САБ ИРБИС64 данных для блоков идентификации, кодированной и описательной информации RUSMARC.

#### **2 день, 10 ноября, 09.00 – 12.00**

#### **Лекция.**

8. Структура блока интеллектуальной ответственности RUSMARC.

#### **Лекционно-практическое занятие.**

9. Правила формирования точек доступа на личные имена под фамилией и в прямом порядке. Особенности ввода в САБ ИРБИС64.

10. Правила формирования точек доступа на постоянные и временные коллективы:

620014, г. Екатеринбург, ул. Радищева, 28 офис 517 Служба поддержки: 8 (800) 555-01-21, +7 (343) 203-47-01

- 10.1 постоянный коллектив с возглавляющей организацией;
- 10.2 подразделение постоянного коллектива;
- 10.3 организация, имеющая индивидуальное название;
- 10.4 высшие органы государственной власти;
- 10.5 органы власти муниципальных образований;
- 10.6 временные коллективы.

Обеденный перерыв

#### **13.00 – 16.00**

#### **Лекция.**

- 11. Структура блока примечаний.
- 12. Структура блока взаимосвязанных заглавий.

#### **Практика.**

13. Создание в САБ ИРБИС64 записей с данными блока примечаний и блока взаимосвязанных заглавий RUSMARC.

#### 3 день, **11 ноября, 09.00 – 12.00**

#### **Лекция.**

14. Структура блока анализа содержания RUSMARC.

#### **Лекционно-практическое занятие.**

15. Систематизация в САБ ИРБИС64. Ввод классификационных индексов ББК, ГРНТИ с помощью сервисных средств.

16. Ввод предметных рубрик различного вида.

Обеденный перерыв

#### **13.00 – 16.00**

#### **Лекционно-практическое занятие.**

- 17. Описание специальных видов литературы в САБ ИРБИС64.
	- 17.1 Автореферат диссертации.

- 17.2 Документы по стандартизации.
- 17.3 Картографические материалы.
- 17.4 Электронные ресурсы.
- 17.5 Кинофильмы на электронных оптических дисках.
- 17.6 Аудиозаписи музыкальные.
- 17.7 Аудиокниги на CD-ROM.
- 17.8 Говорящие книги на флеш-карте.
- 17.9 Электронный учебник.
- 17.10 Компьютерные игры.
- 17.11 Законодательные материалы.
- 17.12 Нотные издания.

#### **4 день, 12 ноября, 09.00 – 12.00**

#### **Лекция.**

18. Структура блока связи записей RUSMARC.

#### **Лекционно-практическое занятие.**

- 19. Особенности ввода в САБ ИРБИС64 сборников без общего заглавия.
- 20. Организация связи с другими изданиями.

Обеденный перерыв

#### **13.00 – 16.00**

#### **Лекционно-практическое занятие.**

- 21. Создание в САБ ИРБИС64 многоуровневых записей:
	- 21.1 многотомные издания;
	- 21.2 периодические издания;
	- 21.3 роспись содержания;
	- 21.4 технологии, предлагаемые САБ ИРБИС64 для создания аналитических записей.

#### **5 день, 13 ноября, 09.00 – 12.00**

#### **Лекционно-практическое занятие.**

22. Структура блока международного использования RUSMARC.

23. Экспорт и импорт данных в САБ ИРБИС64.

24. Технология заимствования записей через ИРБИС-корпорацию, Z-ресурсы, ЛИБНЕТ, Сводный каталог сетевого издания «Open for you».

25. Технология работы по каталогизации библиотеки-участницы сводного каталога сетевого издания «Open for you».

26. Информационный портал [www.open4u.ru:](http://www.open4u.ru/) документация, БД Методических решений по каталогизации, статистика наполнения сводного каталога.

- 27. Портал технической поддержки: назначение и технология работы.
- 28. Горячая линия Службы технической поддержки.

Обеденный перерыв

#### **13.00 – 16.00**

#### **Самостоятельная работа**

29. Контрольная работа: самостоятельное описание различных видов документов со скан-копий.

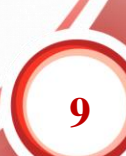